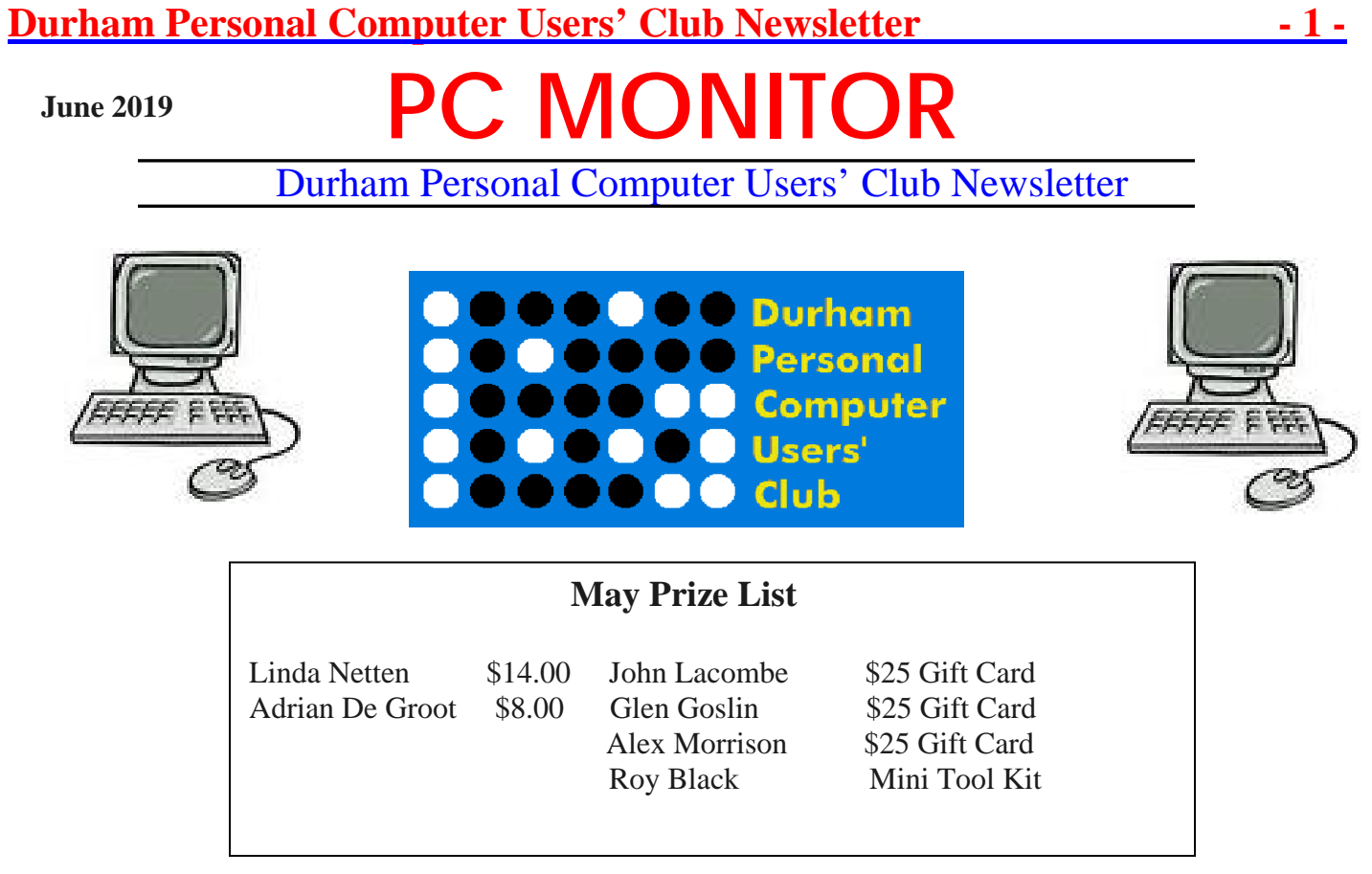

### **Please visit the Club Web Page for all the latest links and information**

<http://www.durhampc-usersclub.on.ca/>

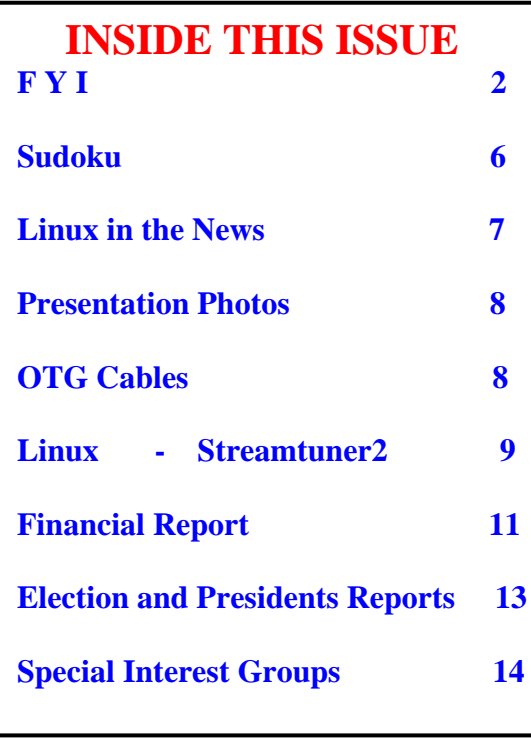

## **Next Meeting**

## **Genealogy & Modern Tech**

**By Nancy Trimble & Dan Delong**

Faith United Church at 1778 Nash Road, Courtice

Thursday, June 13, 2019 7:00PM

## **Durham Personal Computer Users' Club Newsletter FYI - By Dan Delong**

### **Amazon Wants to Know Your Current Emotional State**

Amazon need not be asking its users, "*How are you today?*" (As every grocery checkout teller is instructed to say). Instead, Google will simply overhear, as you speak, and send that voice track immediately to servers for submission to an artificial intelligence process. The immediate feed back (to Amazon, you, and others) will be

your **current emotional state**. Such emotional recognition is voluntary only in the sense that this idea is in beta; and you'll need a voice activated listening device to join it, one that sends audio to the servers via your phone, or directly. Remember, whenever we buy things or vote for a candidate, such decisions are based on our emotions, so much so that such information is extremely valuable to both, the sellers of commodities, and sellers of "broken promises" (i.e. politicians). There might be a downside. Those who become aware that their emotional state is being monitored, or better yet, told which emotional state they are communicating to others, could change the way they talk and relate to others. The result could be self-improvement, such as becoming a better salesperson, a successful gigolo, or a more devious psychopath, just to name a few 'benefits'. The prospects for this kind of mind reading (by others, or oneself) are endless. Matching this new ability with voice and face recognition could change crime fighting. Any attempts at infidelity or subversive thought would be impossible to conceal. In the near future, it would be a very simple matter for artificially intelligent masters to exorcise society of all deviant thought.

<https://voicebot.ai/2019/05/28/amazon-testing-emotion-recognition-gadget/>

Microsoft is restricting efforts (described above) to backing **Outreach**, a software company that assists sales people, by maximizing customer engagement. A quote: "*The aim is to understand which prospective customers are interested, which aren't, and how you can change their minds*."

[https://www.thestar.com/business/technology/2019/04/16/microsoft-backed-sales-software-maker-outreach-becomes-a](https://www.thestar.com/business/technology/2019/04/16/microsoft-backed-sales-software-maker-outreach-becomes-a-unicorn-startup.html)[unicorn-startup.html](https://www.thestar.com/business/technology/2019/04/16/microsoft-backed-sales-software-maker-outreach-becomes-a-unicorn-startup.html)

## **JBL SoundBoost 2** moto insta-share projector moto power pack  $\overline{\mathsf{C}}$ Polaroid Insta-Share Printer moto 360 camera moto gamepad

As if owning a modern cell phone, with powers well beyond that needed just for voice calls, strong enough to replace a computer, and able to multi-function in countless other ways, is not enough, **Motorola** phones are equipped with extra electrical contacts on the back, for mating a phone with extra components, referred to as **Moto Mods**. The **[Moto Z4](https://www.motorola.ca/products/moto-z-gen-4)** may be the last of this breed of phone to hit the market. What mods will it take? For starters, you can add superb JBL speakers, 'scabbed' onto the back of the phone with magnets (although this phone still has a fully functioning audio jack). Other Moto Mods include a Polaroid Insta-Share Printer, a 360 camera, a 5G add-on, an induction charger, a power pack, a 70 inch video projector, a 10x optical zoom (with flash), and a game controller. The specs for the Moto Z4 are impressive: - Android 9 Pie, a long life battery, a large OLED screen, an aluminum frame, an 8 core processor, an FM radio, Bluetooth 5, a 25 megapixels front camera and a 48 megapixels rear camera. These specs are just few, in a long list, that impressed me. The price should be around \$500 USD. <https://www.motorola.ca/moto-mods>

### **Moto Z + Moto Mods**

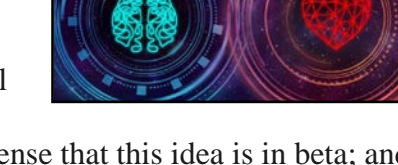

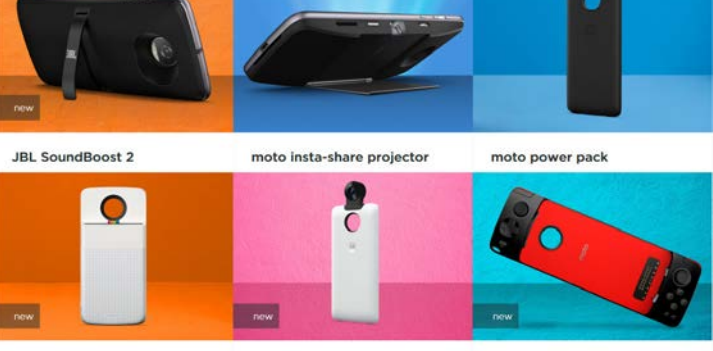

### **Durham Personal Computer Users' Club Newsletter - 3 - Cubinote**

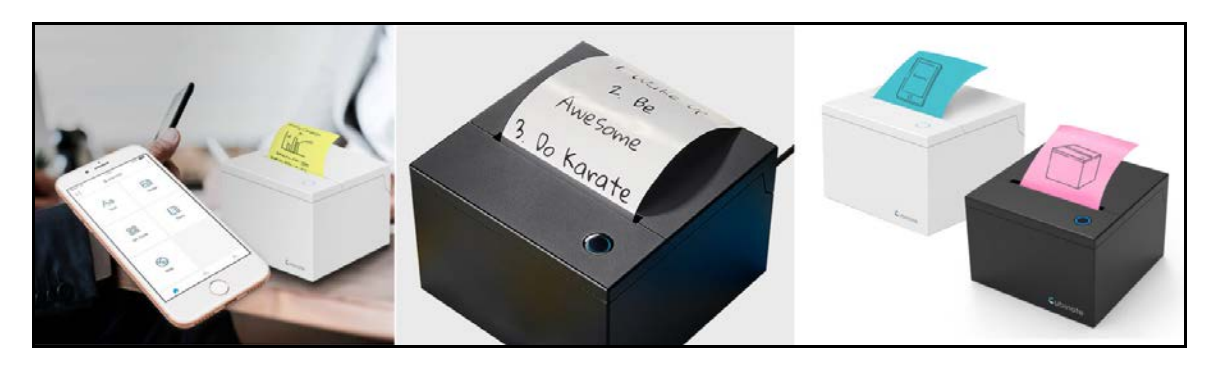

Sticky notes with a difference; that's what comes out of this Wi-Fi/Bluetooth/Cloud connected printer. The imprints are mono-chromatic (b/w on coloured paper), looking somewhat like a fax machine printout, and the image could be just about anything you can draw, text, or view on a cell phone screen. **Cubinote Pro** prints bar codes, QR codes, labels, and photos. It appears that the required special thermal rolls of sticky paper are available solely from the company (at about \$10 USD each). The device itself ships to Canada, for about \$150 USD (plus tax and shipping). <https://www.cubinote.com/>

### **How to Use VPN While Out and About**

Encryption, during a Wi-Fi banking transaction, is assumed. Yet, your phone, as well as our laptop and tablet, may still reveal keystrokes used for access to an account. A VPN will add another level of security. This tutorial [*link below*] provides instructions for adding a VPN when you are on a public Wi-Fi service, at a coffee shop, or at an airport. <https://gadgetadvisor.com/technology/connecting-to-a-vpn-on-android>

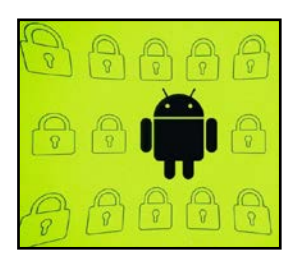

### **Turing Tumble**

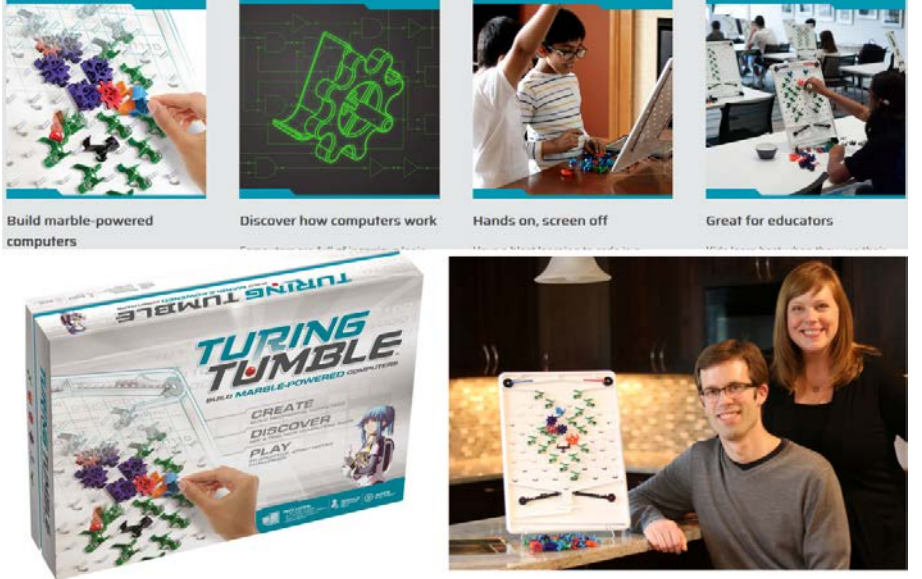

This kit looks like a game; which it is. But, **Turing Tumble** is also a computer – a physical computer that can be programmed to create patterns, and to perform some basic math additions. The Turing Tumble kit is the invention of a professor and a math teacher, who wanted a way to take computer learners back to first principles, so they could visualize whatever is going on inside a processor, with respect to the bits and bytes. I liked the description so much, I ordered a kit.<https://www.turingtumble.com/>

If you prefer newly released board games, try those recommended by ArsTechnica: [https://arstechnica.com/tag/board](https://arstechnica.com/tag/board-games/)[games/](https://arstechnica.com/tag/board-games/)

### **Durham Personal Computer Users' Club Newsletter Edge Computing, not the Edge Browser**

I do not enjoy trying to 'mine for meaning' in flowery lingo – meaningless word used to pad an article, or to sell a product, or to validate an idea. This appeared to be the case when I tried to make sense of the term, "**edge computing**", which seems to refer to the current and growing practice, of some businesses, to handle more of their data processing needs locally, using their own (or rented), local servers, and sometimes sending off partially crunched data over costly bandwidth, to some just as costly cloud computing services. It's just another term for *distributed computing*. Now you know.<https://gadget.co.za/edgecomputinghome/>

### **Microsoft Edge for Win 7 Preview**

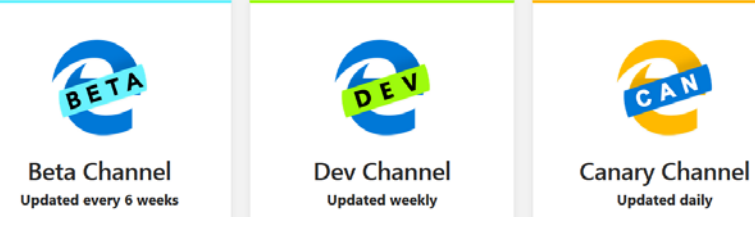

The **Edge** browser is the default for Windows10. It is supposed to be both more secure and faster, compared to Internet Explorer (the default browser for earlier Microsoft operating systems). This **newer Edge** product is based on **Chromium**, which is made by Google. Since Chromium is open source, this latest MS browser is also open source. Microsoft has offered to cooperate with Google in order to improve many features of the browser, including touch screens, accessibility, and ability to run well on ARM64. Those curious can soon download the Win7 preview version for testing, and submit new feature suggestions. It is already available for Win10/8/8.1/ and Macs, in addition to mobile versions for iOS and Android.

<https://www.microsoftedgeinsider.com/en-us/>

### **Windows11 – styled, yet still a rumour**

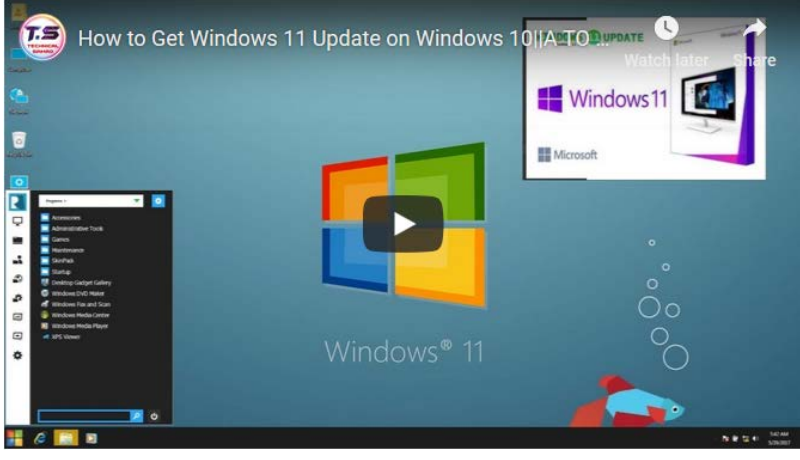

Some of us remember tremulous rumours about the annual release of new cars – their style, luxury features, horse power, and the latest innovations. For a while, such excitement was also true of rumoured new computers, games, and phones. This particular rumour, *[concerning a possible release of Window11 as the last iteration of Windows10, (which is supposed to be the last MS OS)],* may have traction. Microsoft seems to have had bad luck with its evenly numbered titles for operating systems. Personally, I really liked Win95, Win XP and Win7… (Windows ME, Vista, 8.1, and Win10? - not so much). Perhaps, a re-naming - a change to Win11 (after some tweaking) - will be lucky all round.

<https://gadgetadvisor.com/computer-software/windows-11-rumors-updates-and-predicted-release-date>

To become more involved in new developments at Microsoft, visit: [https://www.microsoftedgeinsider.com/en](https://www.microsoftedgeinsider.com/en-us/whats-new)[us/whats-new](https://www.microsoftedgeinsider.com/en-us/whats-new)

### **<u>Durham Personal Computer Users' Club Newsletter</u> Isolating Movements with AI**

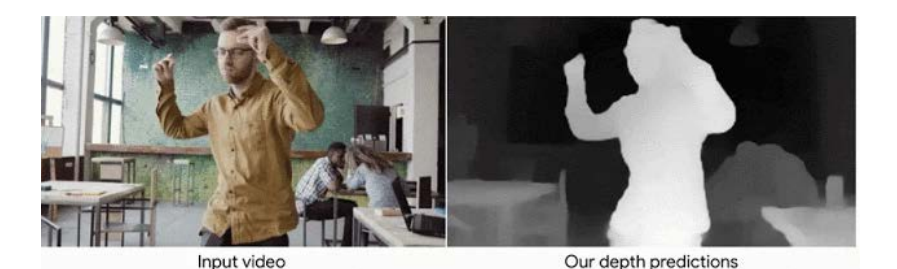

Parallel parking, as difficult as it is for some, would be impossible if the adjacent cars were moving while you tried to park. This is the kind of problem computer vision has been working on when both the people being filmed, and the single camera doing the filming, are all moving at the same time. Google, and others, have been working on this problem of depth perception and isolation of moving objects, using the Mannequin Challenge method to train the AI algorithm. The results are impressive. And, since the process depends on 'learning', algorithm coders are sad. Their services are no longer needed for this job.<https://ai.googleblog.com/2019/05/moving-camera-moving-people-deep.html>

### **Chrome – Too Big!**

Google's Chrome, according to this article is the go-to browser for almost three quarters of all devices accessing on the Web, not to mention the even greater percentage of users who search, using Google as their default. Even though

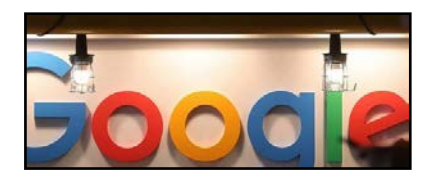

Chromium is open source, and is now utilized by other browsers, like Opera and Edge, full functionality is being restricted by Google, such that anyone they consider a potential competitor can be mysteriously denied further development of a perfectly legal project. [https://www.thestar.com/business/technology/2019/05/28/googles-chrome](https://www.thestar.com/business/technology/2019/05/28/googles-chrome-becomes-web-gatekeeper-and-rivals-complain.html)[becomes-web-gatekeeper-and-rivals-complain.html](https://www.thestar.com/business/technology/2019/05/28/googles-chrome-becomes-web-gatekeeper-and-rivals-complain.html)

### **Dell XPS 13 2-in1 updated**

ArsTechnica has a comprehensive review on what may be the best choice for a versatile, powerful, light-weight, convertible, the [DELL XPS 13 for 2019.](https://www.dell.com/en-ca/) The only feature that worries me is the keyboard, with its limited key travel. As a user who typically does not look at the keys (a touch typist) the .7 mm travel may not be enough to give feedback. Be ready to lay down at least a couple of grand, for a full featured computer. Canada may need to sell off the older models, before we see these newly revised computers. [https://arstechnica.com/gadgets/2019/05/dell-adds-top-placed](https://arstechnica.com/gadgets/2019/05/dell-adds-top-placed-webcam-to-new-thinner-more-powerful-xps-13-2-in-1/)[webcam-to-new-thinner-more-powerful-xps-13-2-in-1/](https://arstechnica.com/gadgets/2019/05/dell-adds-top-placed-webcam-to-new-thinner-more-powerful-xps-13-2-in-1/)

### **Microsoft's Fluid Framework**

Microsoft was late to the game, when the Internet came along, but is now using the Web to better advantage. Take Office 365, for example. Its users had to stay within the Microsoft stable of software offerings, even though most of the processing power for these services and apps had moved to the Cloud. With the Fluid Framework, more apps (even those from non-Microsoft developers) will play nicely when computing in the Cloud, via a web browser. Microsoft prefers that you use their 'agents', the ones that are developed 'in-house', but will allow other agents to function, if they meet certain standards. Examples, shown so far, include simultaneous translation of the same text document while being created and edited by multiple users. Similarly, multiple users could be working on a spreadsheet while live updates are being edited by many users of the same document. Some 365 users will find that Cortana is "thinking ahead" and making useful suggestions (for content available on the Web, or from past edits made by that user and the Team).

[https://www.microsoft.com/en-us/microsoft-365/blog/2019/05/06/build-2019-people-centered-experiences-microsoft-](https://www.microsoft.com/en-us/microsoft-365/blog/2019/05/06/build-2019-people-centered-experiences-microsoft-365-productivity-cloud/)[365-productivity-cloud/](https://www.microsoft.com/en-us/microsoft-365/blog/2019/05/06/build-2019-people-centered-experiences-microsoft-365-productivity-cloud/)

## **Durham Personal Computer Users' Club Newsletter - 6 - Sudoku**

A Trio of Puzzles again this month – Enjoy

#### **EASY**

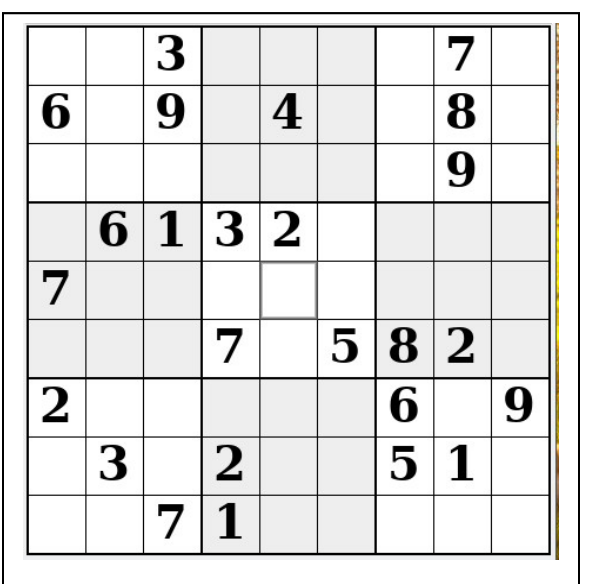

### **May 2019 by Alex Morrison**

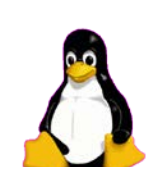

### **Sudoku**

The game boards on this page were produced using **Sudokuki** on PCLinuxOS 64 Bit running KDE 5 Plasma.

The objective is to fill in the missing numbers ensuring that every 3 X 3 grid has the numbers 1 through 9 with no repeats and every full column or row has the numbers 1 through 9 again with no repeats.

If you have troubles solving the puzzles send an email to me and I will send you the solution.

Have fun! Alex

#### **MEDIUM HARD**

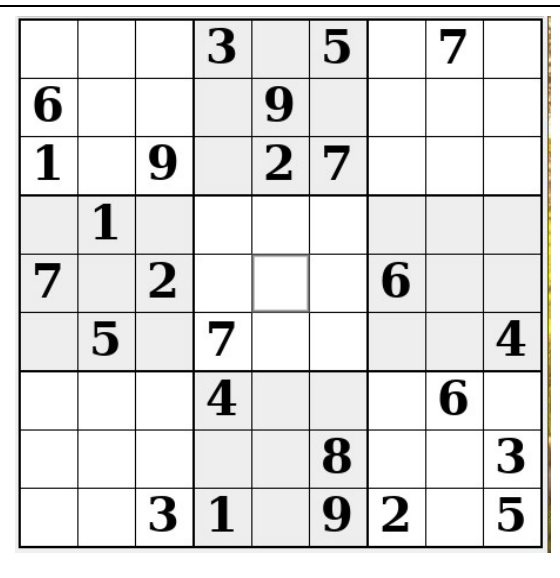

IF you don't Like Sudoku puzzles – try these pages

<https://www.boatloadpuzzles.com/playcrossword>

<http://www.freegames.net/puzzle-games.html>

<https://www.cryptograms.org/play.php>

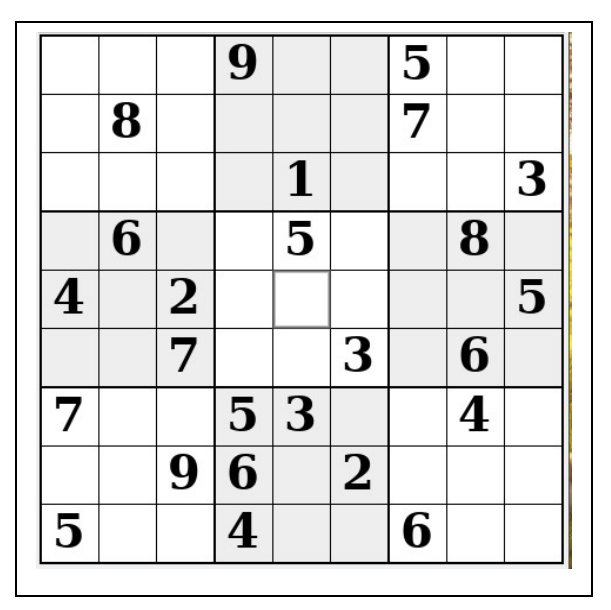

## **Durham Personal Computer Users' Club Newsletter Linux in the News** by Alex Morrison

From: <http://lxer.com/>& <http://www.linuxtoday.com/> & <http://www.linuxinsider.com/> <http://www.topix.com/tech/linux> <https://fossbytes.com/>

### **StreamTuner2 – [internet radio station and video browser](http://lxer.com/module/newswire/ext_link.php?rid=270754)**

- LinuxLinks.com; By Luke Baker (Posted by [sde](http://lxer.com/members/member/sde/) on Jun 7, 2019 11:17 AM EDT)
- Story Type: [Reviews;](http://lxer.com/module/newswire/viewby.php?filter=69) Groups: [Community,](http://lxer.com/module/newswire/viewby.php?filter=73) [Linux,](http://lxer.com/module/newswire/viewby.php?filter=75) [Multimedia](http://lxer.com/module/newswire/viewby.php?filter=91)

StreamTuner2 is a GUI for browsing internet radio directories, music collections, and video services – grouped by genres or categories. It runs your preferred audio player or streamripper for recording.

- [Full story](http://lxer.com/module/newswire/ext_link.php?rid=270754)
- [Read more](http://lxer.com/module/newswire/view/270754/index.html)
- [0 threads and 0 posts](http://lxer.com/module/newswire/view/270754/index.html#threadlist)

#### [Elive Elevates Linux With Enlightenment](https://www.linuxinsider.com/story/Elive-Elevates-Linux-With-Enlightenment-86009.html)

May 10, 2019

The Elive distro's integration of the Debian Linux base and the Enlightenment desktop is a powerful combination. Together, they offer a unique computing platform that is powerful and flexible. Elive is not like most Linux distributions. It does not have a team of workers supporting multiple desktop offerings cranking out frequent upgrades each year. It also does not have a thriving community. [\[More...\]](https://www.linuxinsider.com/story/Elive-Elevates-Linux-With-Enlightenment-86009.html)

### **[Russian Military Moves Closer To Replacing Windows With Astra Linux](https://linux.slashdot.org/story/19/06/01/066226/russian-military-moves-closer-to-replacing-windows-with-astra-linux)**

*Russian authorities have moved closer to implementing their plan of [replacing the Windows OS on military](https://www.zdnet.com/article/russian-military-moves-closer-to-replacing-windows-with-astra-linux/)  [systems with a locally-developed operating system named Astra Linux.](https://www.zdnet.com/article/russian-military-moves-closer-to-replacing-windows-with-astra-linux/) Last month, the Russian Federal Service for Technical and Export Control (FSTEC) granted [Astra Linux](https://astralinux.ru/) the security clearance of "special importance," which means the OS can now be used to handle Russian government information of the highest degree of secrecy. Until now, the Russian government had only used special versions of Windows that had been modified, checked, and approved for use by the FSB.* Astra Linux is a Debian derivative developed by Russian company RusBITech since 2008, the report says. "RusBITech initially developed the OS for use in the Russian private market, but the company also expanded into the local government sector, where it became very popular with military contractors."

**[10 Reasons to Use KDE as Linux Desktop Environment](https://www.linuxtoday.com/infrastructure/10-reasons-to-use-kde-as-linux-desktop-environment-190606040524.html)** (Jun 07, 2019, 09:00) [\(0 talkbacks\)](https://www.linuxtoday.com/infrastructure/10-reasons-to-use-kde-as-linux-desktop-environment-190606040524.html#talkback_area) There are a lot of good reason why KDE works so well.

#### [MX Linux Reinvents Computer Use](https://www.linuxinsider.com/story/MX-Linux-Reinvents-Computer-Use-86058.html)

MX Linux is a blend of mostly old and some new things, resulting in an appealing midweight Linux OS. The midweight category is a bit unusual. Desktop environments that run well on minimal hardware typically fall into the lightweight category. Lightweight environments like Xfce, LXDE/LXQt, Enlightenment and iceWM often are paired with software applications that do not tax system resources. [\[More...\]](https://www.linuxinsider.com/story/MX-Linux-Reinvents-Computer-Use-86058.html)

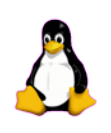

## **Durham Personal Computer Users' Club Newsletter - 8 - Presentation Photos** by Farny LeGresley

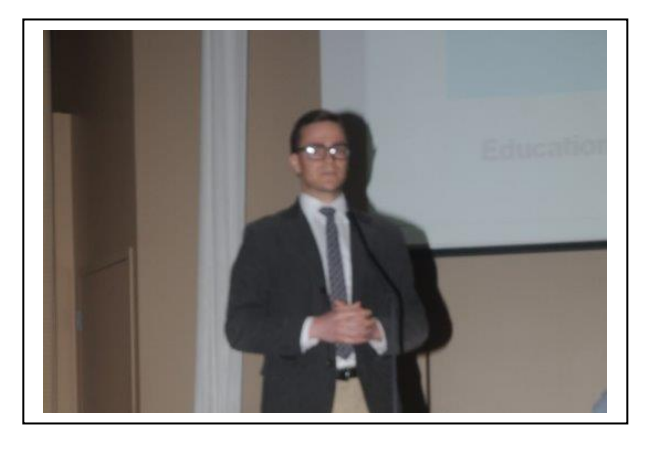

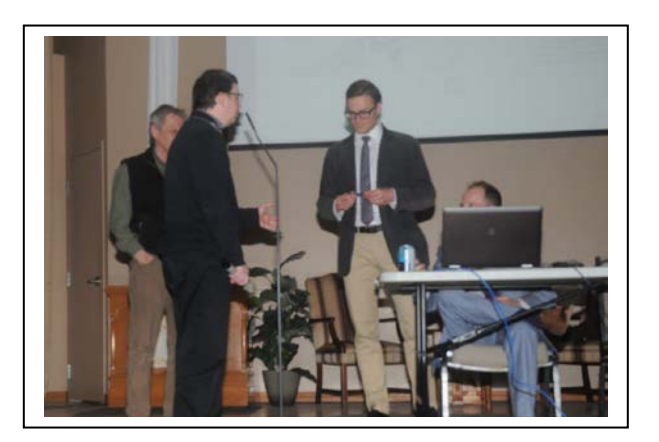

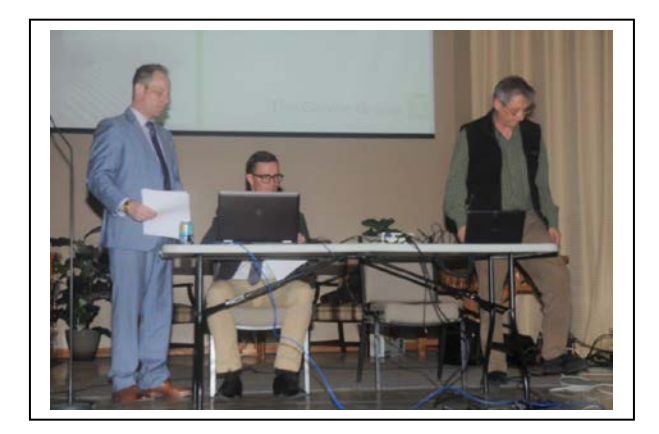

Robert Gawne and Bobby McBride Offered an excellent presentation in May covering Tax and Estate Planning

<https://advisors.td.com/thegawnegroup/>

### OTGs (On-The-Go cables) by Bob Bell

Would an OTG cable work for you? If they're new to you, an OTG is a short cable (\$10 or less) that allows you to connect some USB devices to your phone. I'm with Android but I have to assume Apple has the equivalent for its phones. Just Google OTG for whichever OS you use.

I've used mine to upload files (images mainly) to my phone or download them from my phone to my desktop using a thumb drive. Sometimes for myself, sometimes to share with others. Can't say I use it a lot but it's definitely been handy at times.

Depends how you work, what you do, etc. but it's something to know is out there.

I would love to hear if any of you are already using one.

## **<u>Durham Personal Computer Users' Club Newsletter</u> Linux – Streamtuner2** by Alex Morrison

The lead topic in the Linux News section is Streamtuner2. As I posted the link info I thought I would see if it was included in my system's package manager. It is!

After installation the following image is what you see when the program is opened.

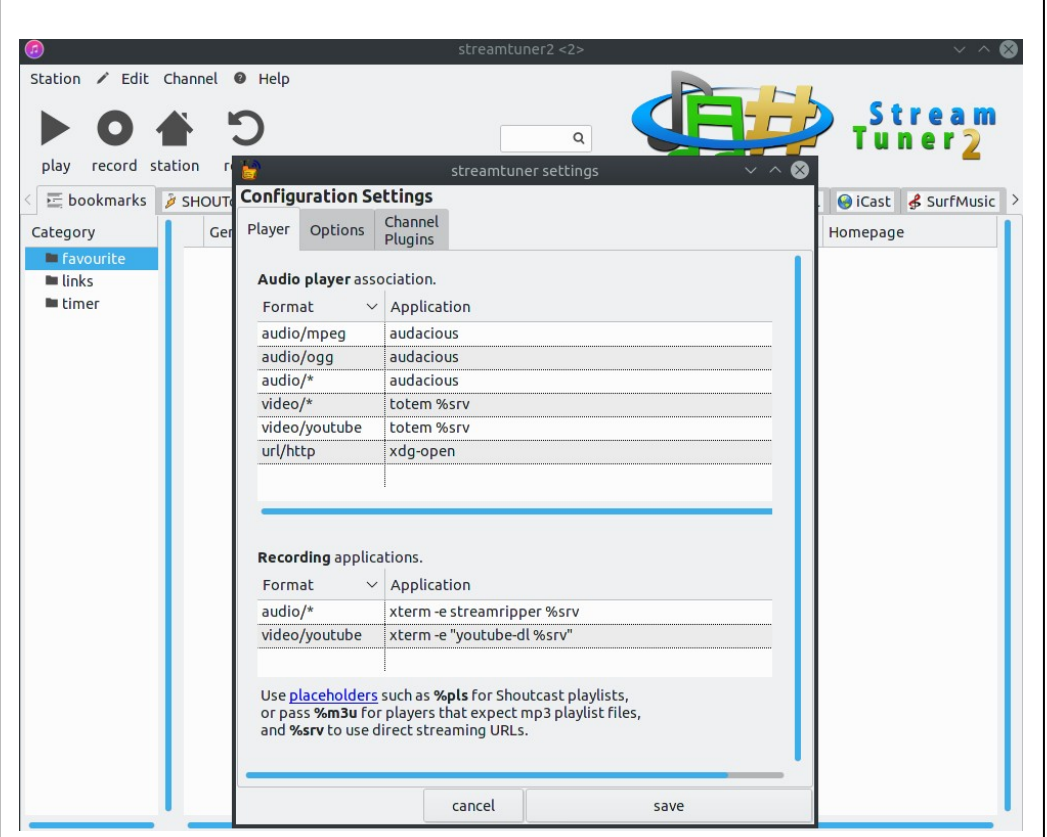

Depending on the software you might already have on your system you may wish to change the default program listing before continuing.

For example I clicked on Audacious and deleted it and typed vlc to replace it. The recording apps listed were already on my system.

I selected Jamendo [Listed at the top of the screen but hidden at the moment by the Settings window] as a web source and after saving the settings was able to play the selection shown in the next image [Folk Music].

In the next image I also opened Settings again to confirm Recording software and tested recording to see if it works. Recording defaulted to mp3 format.

Streamtuner2 is available from the web site below for all Linux systems as well as Windows.

<https://sourceforge.net/projects/streamtuner2/>

The Sourceforge web site also offers good background info about Streamtuner2.

### **Durham Personal Computer Users' Club Newsletter - 10 -**

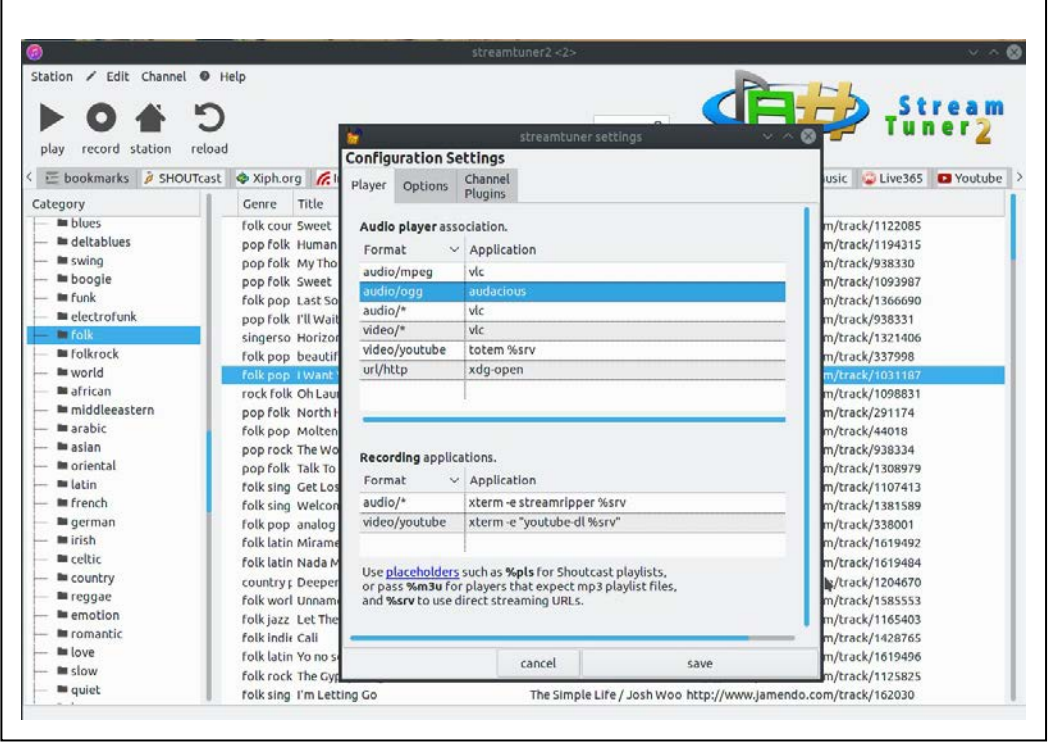

Again the settings window is hiding most of the preset links to Radio and or Music available. I selected Jamendo as a source [heard about Jamendo from a Linux sytem I ran many years ago.] and within Jamendo I selected Folk as you can See at the left of the image.

YouTube is available as you see at the top right hand side of the image.

I am still exploring Streamtuner and will show it at the next Linux meeting and perhaps also at the club meeting when we present Linux to the members.

Come and visit us at the next Linux meeting at the John Street Senior center on the first Thursday of each month at 7:00PM.

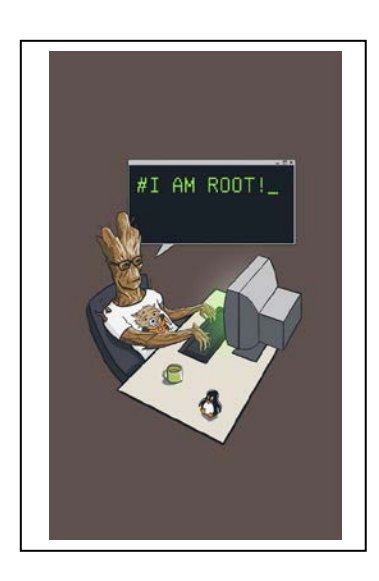

#### **Durham PC Users Club BALANCE SHEET**

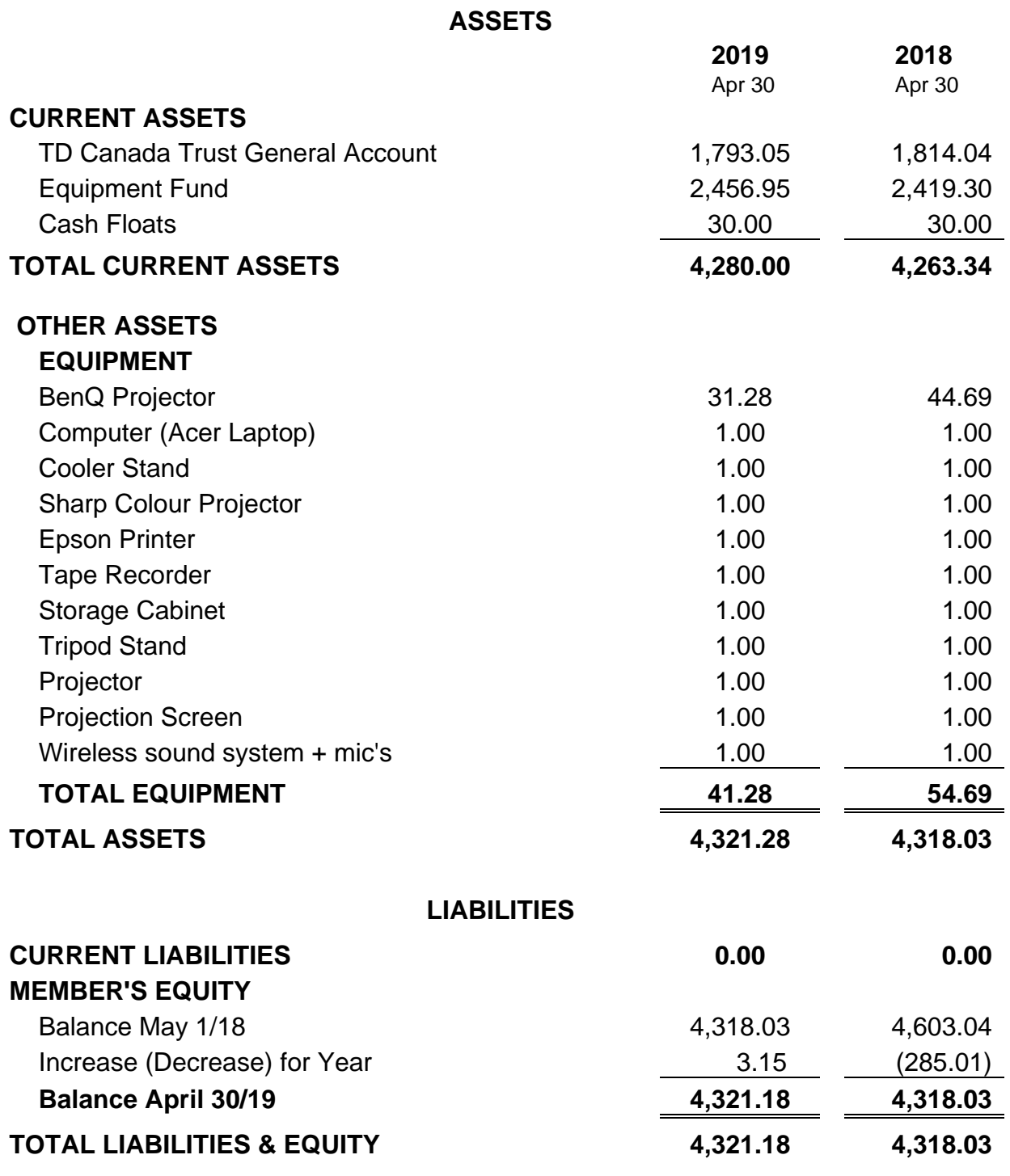

#### **NOTES:**

Some items have been left on the books at \$1.00 to show their existence.

*Prepared by:*

*A. R. Francis, Treasurer*

### **Durham Personal Computer Users' Club Newsletter - 12 -**

#### **Durham PC Users Club INCOME STATEMENT**

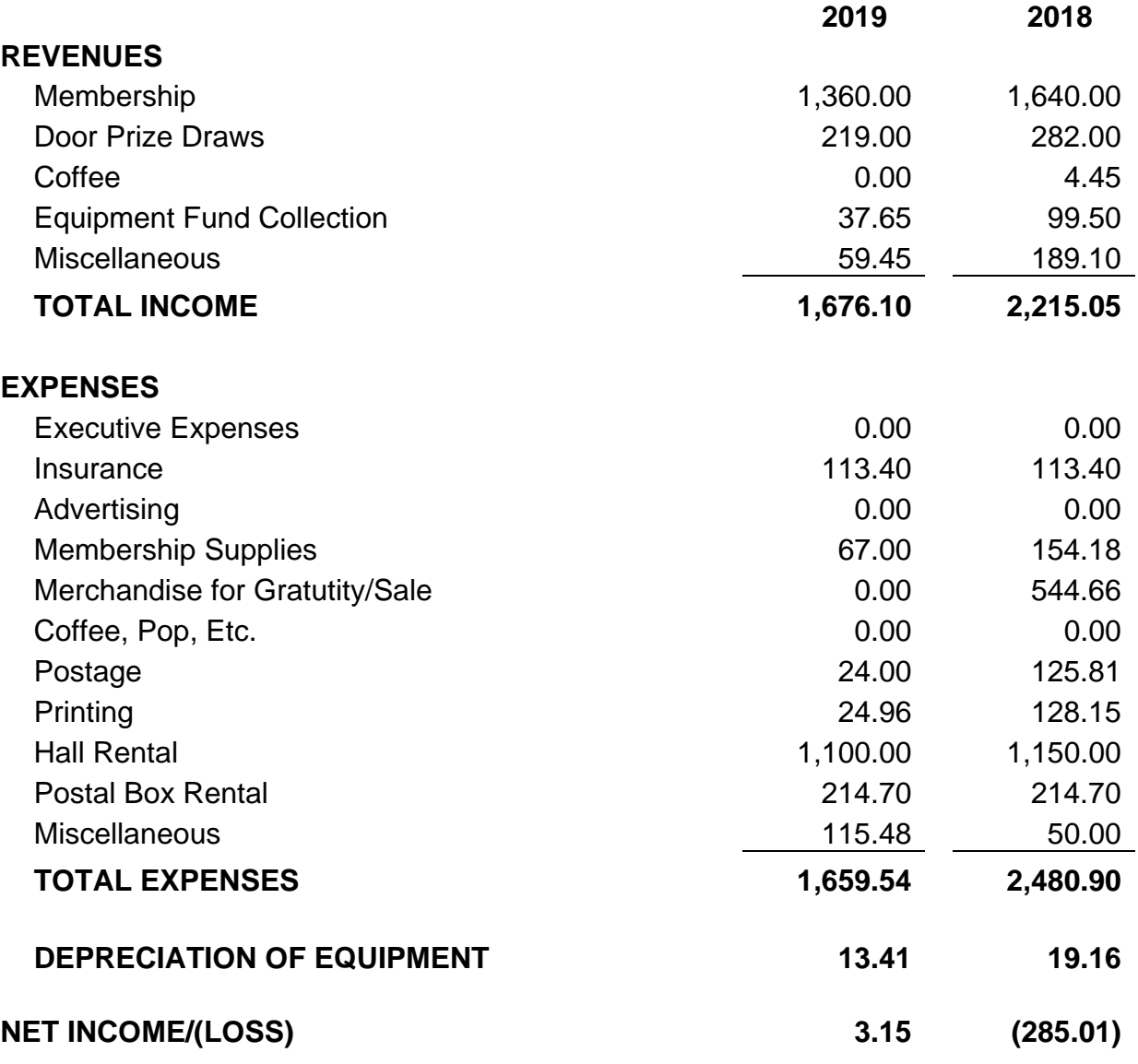

#### **NOTES**

.

Our General Account balance is presently \$1,793.05 which is a decrease of \$20.99 from a year ago. Our Equipment Fund balance is \$2,456.95 which is an increase of \$37.65. Equipment Fund

collections of \$37.65 were \$61.85 less than last year.

Equipment is depreciated annually at 30% of the prior year's value.

Our revenue from memberships decreased by \$280.00 this year.

Membership fees accounted for 81% of our total revenue.

*Prepared by: A. R. Francis, Treasurer*

## **DPCUC ELECTED EXECUTIVE 2019-2020**

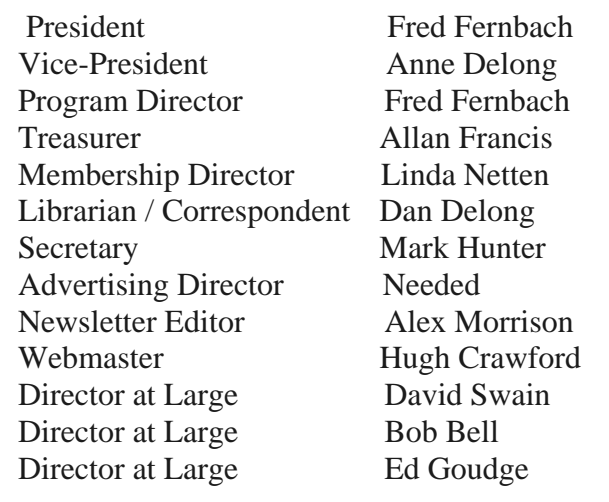

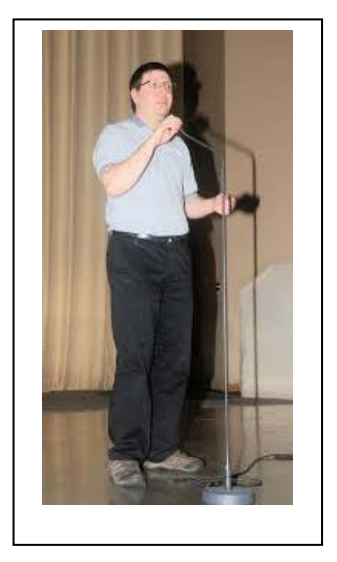

The DPCUC President Notes.

Fred Fernbach as the president of DPCUC will try to make every meeting fun, interesting, not long. I will try to get presentations with attractive topics to please the members of DPCUC.

Feel free to come and see me privately to express any concerns, complaints, anything to fix any issues while you are in the club meeting. I listen and with the DPCUC Executive will try to correct any concerns from the member and improve the club performance

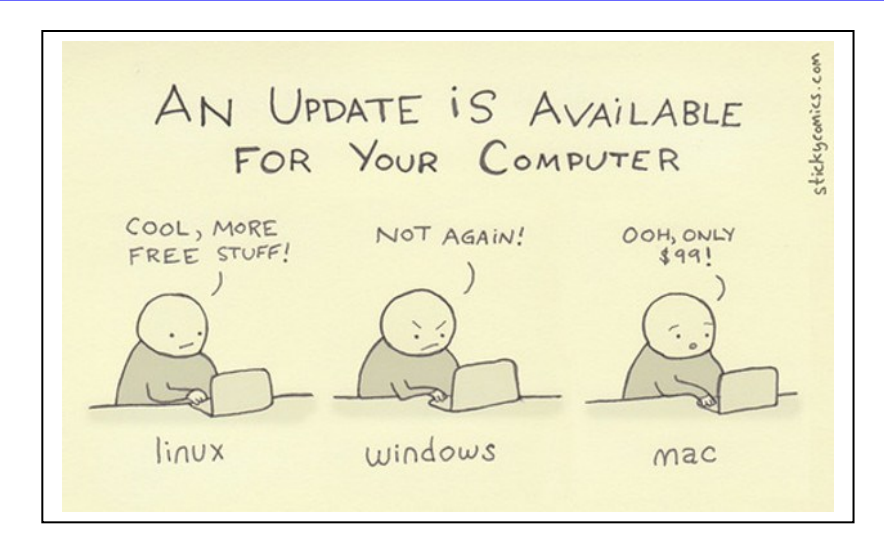

# **Durham Personal Computer Users' Club Newsletter -**<br>**144 SPECIAL INTEREST GROUPS {SIG's}**

Special Interest Groups are  **Special Interest Groups**  for members only.  **Details** SIG's are really free monthly **BEGINNER Co-ordinator: Ed Goudge** seminars with question and  **Location: Call for Location Telephone: 905-926-9003** answer sessions following  **Date: 3rd Thursday of month 7:00 PM**  the presentation(s) **LINUX Co-ordinator: Ed Goudge** Members of SIG's enjoy a **Durham Linux User Group Location: OSCC 43 John St W** feeling of community and **Telephone: 905-926-9003**  share common goals and **Date: 1st Thursday of month 7:00 PM**  interests. **Digital Camera Group Co-ordinator: Ed Goudge Location: Call for Location**  Most SIG's are informal and  **Telephone: 905-926-9003** members who attend them  **Date: 4th Thursday of each month at**  set the agenda for the  **7:00PM** meeting based on their own needs. **0000000** Durham **0000000** Personal New ideas for SIG groups **OOOOOOO**Users' are welcome. 000000 Club I **President Fred Fernbach** [frederic-fernbach@outlook.com](mailto:frederic-fernbach@outlook.com) **905-410-0053 Vice-President Anne Delong annedelong@timetraces.com** 905-623-6975<br>Secretary Mark Hunter mark.s.hunter@bell.net 905-419-6605 **Mark Hunter** mark.s.hunter@bell.net  **DPCUC Treasurer Allan Francis [alelainef@sympatico.ca](mailto:alelainef@sympatico.ca)** 905-576-0481<br> **Membership Linda Netten** linnetten@idirect.com 905-623-2787 **Membership Linda Netten** [linnetten@idirect.com](mailto:linnetten@idirect.com) **905-623-2787 EXECUTIVE Dan Delong [dandelong@timetraces.com](mailto:dandelong@timetraces.com) Program Director Fred Fernbach** [frederic-fernbach@outlook.com](mailto:frederic-fernbach@outlook.com) **905-410-0053 Advertising Director TBA Newsletter Editor •• Alex Morrison [dpcuc@teksavvy.com](mailto:dpcuc@teksavvy.com) 905-579-1560 2019-2020 Director at Large** David Swain **david@swainracing.com** 905-985-5201 **Director at Large Bob Bell** [bob@rgbell.ca](mailto:bob@rgbell.ca) **905 -571-6748 Director at Large Ed Goudge** edgoudge@yahoo.com **905-926-9003**  00 Durham OO Personal Computer<br>Users' HOME PAGE --- <http://www.durhampc-usersclub.on.ca/>  $\overline{a}$ Club PC Monitor is the official publication of the Durham Personal Computer Users' Club and is published monthly at Oshawa, Ontario. The DPCUC mailing

> address is PMB # 110, 27-1300 King St East, Oshawa, ON L1H8J4. The PC Monitor cannot be responsible for errors or inaccuracies in the content, although efforts will be made to publish information accurately.

**Newsletter Information** The deadline for articles and information is 10 days following the monthly meeting. Late submissions may not be published due to tight schedules. Submit articles by email to the editor at [alexmor@teksavvy.com](mailto:alexmor@teksavvy.com) Articles should be submitted in Word Format using Times New Roman as the preferred Font.